AutoCAD Crack With License Code Free Download (Latest)

## [Download](http://evacdir.com/barristers/cachepots/clevelend/QXV0b0NBRAQXV/corporis=ZG93bmxvYWR8aFo4TTI5dVkzeDhNVFkxTkRVNU56VTBNWHg4TWpVM05IeDhLRTBwSUhKbFlXUXRZbXh2WnlCYlJtRnpkQ0JIUlU1ZA.icas/dongen=mazline)

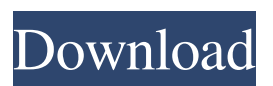

**AutoCAD Crack**

Today, many architects, engineers and other professionals use AutoCAD Product Key to design and develop physical things, and large companies use it to produce products for mass distribution. In addition, tens of thousands of students use AutoCAD at school to learn how to design. 3D modeling The AutoCAD software is aimed at 2D and 3D modeling. In the 2D view, objects are represented as two-dimensional "wire frames" that users can manipulate. Drawing, editing, and coloring tools enable users to modify the appearance of objects. In the 3D view, objects can be represented in two

dimensions, or in three dimensions as "wire frame" objects. If users draw surfaces, they are automatically generated. By default, objects are fixed in place, but users can move them with the Move tool. Users can select objects with the Select tool, and copy, cut, and paste them. They can also change the properties of objects, such as the color, texture, and material, by using the Object menu, or by using right-clicking on an object. Users can also rotate objects using the Object menu. Users can view the object's properties in the Properties palette, which is located on the top right. For more information, see Create a form. Rendering and 3D printing AutoCAD is also used in the production of illustrations, maps, and scientific diagrams. It is used to make 3D computer models that can be displayed in a number of formats, from simple drawing of objects to more elaborate, 3D renderings. While CAD is used to create mechanical parts and architectural models, rendering is used to create pictures, videos, and other visual effects. 3D models, whether CAD or rendering models, can be printed out. In the 3D modeling view, the CAD engine is enabled, but users cannot manipulate the objects. In the rendered view, users can create or modify models, and they can view the objects as a sequence of

images, or as an animation. The following sections explain how to work with 2D and 3D drawing. Drawing Drawing is a way of creating 2D and 3D objects. It works on paper, and it can also be used to create 3D models. To create a 2D drawing, users first select the object(s) that they want to include in the drawing. The object(s) are then selected and drawn on

## **AutoCAD Crack + License Key**

The "Add-Ons and Plugins" is a term used in the AutoCAD 2022 Crack world for a 3rd party application which is not an official product of AutoCAD Free Download and usually includes many customization functions. Notable examples of this include: Extenso - A soft 3D modeling application for desktop use (by Extenso, Inc.) Design Automation Architect - A fully featured, integrated set of tools for building and automating applications using AutoCAD and AutoCAD LT (by Microfield, Inc.) AutoCADAnywhere - an addon for AutoCAD for connecting to a database and allowing you to create drawings from database data (by Autodesk Inc.) AutoCAD Bible - A set of plugins and add-ons to add special functions (by Autodesk Inc.)

AutoCAD Java Library - A set of Java objects providing tools for building AutoCAD applications (by Autodesk Inc.) PowerDirector for AutoCAD - PowerDirector is a

2D animated graphics application developed by Autodesk Inc., for Microsoft Windows (by Power Director Inc.) Autodesk Showcase - Autodesk Showcase is a freeware trial of Autodesk products for home and business users. Autodesk Showcase offers a free trial of Autodesk products to users based in the United States. Autodesk Showcase is designed to be very easy to use. It is a good introduction to Autodesk products. Autodesk Showcase offers a variety of tools to help users learn about Autodesk products, including forums and webinars. Autodesk Showcase is used by developers, trainers and system administrators as a user learning tool, trial and training tool, and system administration tool. The Autodesk Showcase was launched in 2011. Autodesk Showcase is now available in the United States and the United Kingdom. The Autodesk Showcase is available in both English and Spanish. AutoCAD

Architecture - Architectural package for AutoCAD. AutoCAD Civil 3D - Civil 3D - 3D design and civil engineering software for the U.S. government and the AEC industry. On 29 June 2010, Autodesk released

AutoCAD 2009 R1. On 27 February 2018, Autodesk released AutoCAD 2018 R1. In the Autodesk AutoCAD 2018 R2 release, they added the Build 2D Viewports command 5b5f913d15

Click the link below and the attached.exe file will be installed on your computer automatically. The installer will be available to you from the "Autodesk Autocad 2012" program folder. After installation the software will be started automatically. After the installation, you can configure your desired parameters in the software. What next? As the country marks the centenary of the birth of Vladimir Lenin, parallels are being drawn with the approach to the Bolshevik Revolution By Simon Tisdall The centenary of the birth of Vladimir Ilyich Lenin, father of the Russian Revolution, is being marked in Russia with a surge of adulation and reverence on the one hand, and outright suppression on the other. On Wednesday, Russian TV showed a series of documentaries about the Revolution which were produced by the Soviet Union in the 1970s and 1980s, largely to burnish its claim to be the country that defeated fascism. The documentaries show footage of Soviet troops marching through the streets of Moscow after the overthrow of the Tsar, riding on tanks, celebrating Lenin's birthday. On Saturday, a week before the holiday to mark the birth of Lenin, the authorities

have issued a warning to cinemas in the Russian capital against screening the films, as the directors of the documentaries have questioned the official line that the Bolshevik Revolution was a communist revolution. The Bolsheviks, known formally as the Russian Social Democratic Labour Party, were founded in the late 19th century in the wake of the first wave of industrialisation, and saw the introduction of the first Marxist economic theories. The Revolution, which began in February 1917, succeeded in toppling the Tsar and establishing the first Soviet government in which power passed into the hands of a tiny elite, who were at the time referred to as the vanguard of the proletariat. As the revolutionary forces spread through Russia, the Soviet Union was established, a creation the Bolsheviks eventually ruled for the next 30 years. But the current leadership in Russia are not simply preserving the image of a glorious past. It is possible that the ruling United Russia party will win the Duma elections in December. The party is a creature of the Kremlin and for the Kremlin, and is seen by many as representing the interests of the Russian bourgeoisie, against the interests of the working class. Its likely candidate, Prime Minister Vladimir Putin, will be formally elected President in March, and the Bolsheviks

## have traditionally tried to stay on the right side of the

**What's New In?**

Significant changes to the UI See what's new for yourself: AutoCAD 2023. Add to favorites with: Add a task to your toolbars with:. The command (D10) is a favorite among our users. When you need to add something quickly, D10 is the most frequently used command. In the new version, this command now has a new context-specific shortcut:. This means that you don't have to press Command  $+$ , but can simply type the shortcut to invoke the command. is a favorite among our users. When you need to add something quickly, is the most frequently used command. In the new version, this command now has a new context-specific shortcut: This means that you don't have to press Command +, but can simply type the shortcut to invoke the command. The commands,, and have been renamed. The old commands have now been renamed to, and. , and have been renamed. The old commands have now been renamed to and. You'll no longer have to select a word by drawing a bounding box around it. In AutoCAD 2023, you can now use simple text selection tools on the screen to add text

## objects to drawings. You can now edit text on screen by using simple text selection tools. . You can turn on the new command under "Preferences." Select the options called "Mouse Commands," and look for the command "Use text selection tools." For more details about the new features and UI enhancements, see the "What's new in AutoCAD 2023" video at the top of this article. AutoCAD 2019 Model Download Any file you were unable to open in 2019 due to a problem with the old file format. Open the file in 2023, and you'll be able to load it again. Import drawings from version 2019 and prior. If you want to open a file from 2019, you can import it into 2023, and then reopen it in 2019. To do this, export the

file as a.dwg or.pdf file. Open the.dwg file in 2023, and import it. You can then open the file in 2019 with the old format. You'll find an option under the Edit menu to import the file again. Other Improvements

**System Requirements For AutoCAD:**

PC Version : Microsoft® Windows® 7 SP1, Windows® 8, Windows® 8.1, Windows® 10 Supported OS: 64-bit OS CPU: Intel® Core™ i3 or equivalent RAM: 2 GB of RAM Video: Microsoft DirectX 11, Shader Model 5.0 with 512 MB of video memory DirectX: Version 11 HDD: 2 GB of free space Screen: 1024 x 768 pixels, 16-bit colors HD Graphics: Shader Model 4 with 256MB of video memory

- <http://xn----dtbhabafp9bcmochgq.xn--p1ai/wp-content/uploads/2022/06/AutoCAD-12.pdf>
- <https://pafevaciqua.wixsite.com/dougrihyben/post/autocad-2020-23-1-crack-latest>
- <https://businessavsnitt.se/wp-content/uploads/2022/06/flawran.pdf>
- <https://www.apnarajya.com/autocad-crack-torrent-activation-code-free/>
- <https://thekeymama.foundation/wp-content/uploads/2022/06/nedolym.pdf>
- <https://botkyrkaboxning.se/wp-content/uploads/2022/06/talfab.pdf>
- <https://theferosempire.com/wp-content/uploads/2022/06/eirafle.pdf>
- <https://worldwidefellowship.org/autocad-crack-with-license-key-latest/>
- <https://nashvilleopportunity.com/wp-content/uploads/2022/06/AutoCAD-11.pdf>
- <https://www.netcolf.it/wp-content/uploads/2022/06/AutoCAD-7.pdf>
- <https://floating-plateau-18605.herokuapp.com/quablui.pdf>
- <http://rastadream.com/?p=3301>
- <https://ideaboz.com/wp-content/uploads/2022/06/AutoCAD-4.pdf>
- [http://www.suaopiniao1.com.br//upload/files/2022/06/dGnPpOxsWApgNKkBWEoq\\_07\\_c77e56c50b6f9bf1f486f2383e69603](http://www.suaopiniao1.com.br//upload/files/2022/06/dGnPpOxsWApgNKkBWEoq_07_c77e56c50b6f9bf1f486f2383e696039_file.pdf) [9\\_file.pdf](http://www.suaopiniao1.com.br//upload/files/2022/06/dGnPpOxsWApgNKkBWEoq_07_c77e56c50b6f9bf1f486f2383e696039_file.pdf)
- <https://sarahebott.org/wp-content/uploads/2022/06/ishmann.pdf>
- <http://theprofficers.com/?p=10624>
- <https://fraenkische-rezepte.com/autocad-full-version-free-pc-windows/>
- [https://www.pickmemo.com/upload/files/2022/06/YQGmDXLsaM8iOoVJGoxT\\_07\\_609f12925b7cc91dcb189a8ed1d624e7\\_fi](https://www.pickmemo.com/upload/files/2022/06/YQGmDXLsaM8iOoVJGoxT_07_609f12925b7cc91dcb189a8ed1d624e7_file.pdf) [le.pdf](https://www.pickmemo.com/upload/files/2022/06/YQGmDXLsaM8iOoVJGoxT_07_609f12925b7cc91dcb189a8ed1d624e7_file.pdf)
- <https://www.voyavel.it/wp-content/uploads/2022/06/ohiymar.pdf>
- <https://thetutorialworld.com/advert/autocad-2023-24-2-crack-product-key-free-download-2/>